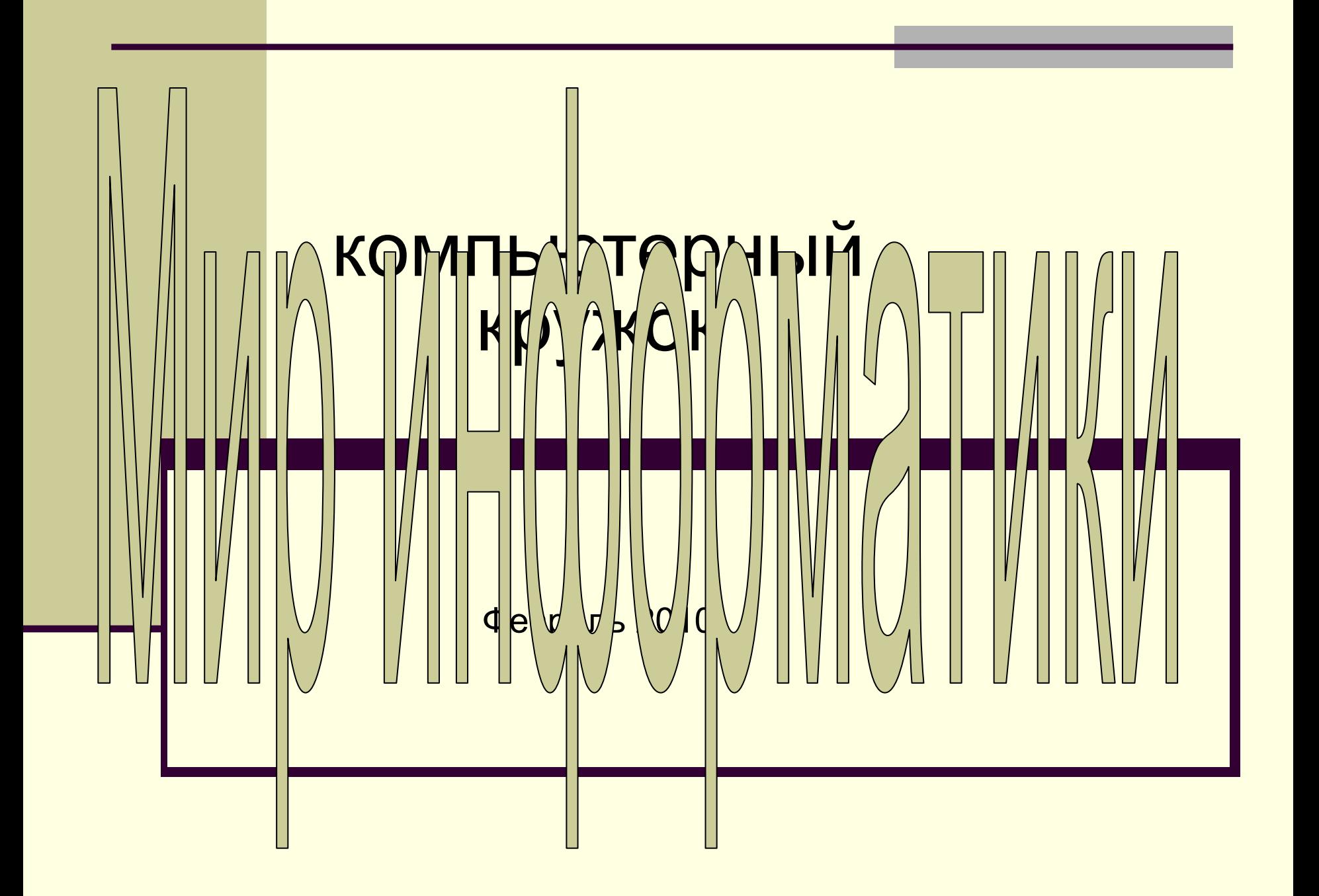

### **ПАСПОРТ**

КОМПЬЮТЕРНОГО КЛУБА ПО ИНТЕРЕСАМ **Название любительского объединения (клуба по интересам)**  клуб «Твой компьютер», при Кашмашской модельной библиотеки. **Дата организации объединения, клуба** февраль 2010 года. **Дата утверждения объединения, клуба** февраль 2010года. **Количество участников** 10 человек. **Ф.И.О. руководителя** Семёнова Ольга Алексеевна. **Возраст, образование, место работы** 1966 года рождения, образование средне специальное, заведующая Кашмашской модельной библиотекой. **Состав Совета клуба** 3 человека.

#### **Сведения о членах Совета клуба Ф.И.О., класс, общественная нагрузка в объединении**

1.Белов Стас ученик 8 класса Кашмашской общеобразовательной основной школы; 2.Любимов Андрей ученик 9 класса Кашмашской общеобразовательной основной школы; 3.Михайлов Константин ученик 8 класса Кашмашской общеобразовательной основной школы;

4.Семёнов Виталий ученик 8 класса Кашмашской общеобразовательной основной школы; 5.Трофимов Алексей ученик 9 класса Кашмашской общеобразовательной основной школы;

6.Скворцов Дмитрий ученик 8 класса Кашмашской общеобразовательной основной школы;

7.Соловьёв Александр ученик 7 класса Кашмашской общеобразовательной основной школы;

8.Скворцов Алексей ученик 9 класса Кашмашской общеобразовательной основной школы;

9.Кирпичников Алексей ученик 9 класса Кашмашской общеобразовательной основной школы; 10.Трофимова Марина М. ученица 9 класса Кашмашской общеобразовательной основной школы

*1. (3.02.2010) Тема занятий: «Аппаратное обеспечение ПЭВМ»*

- Архитектура ПК
- Монитор
- Клавиатура
- **Принтеры**
- Техника безопасности

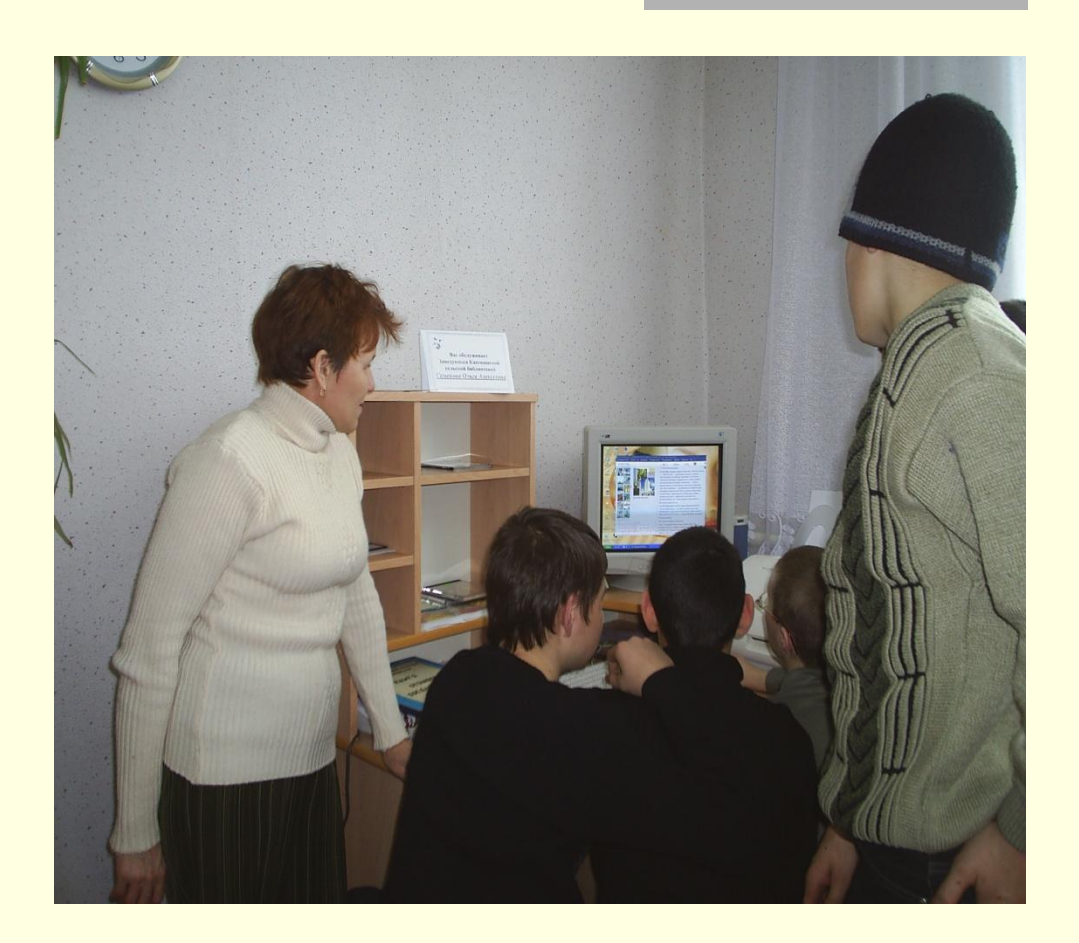

*2. (17.02.2010) Тема занятий: «Основные работы в Microsoft Windows 98»*

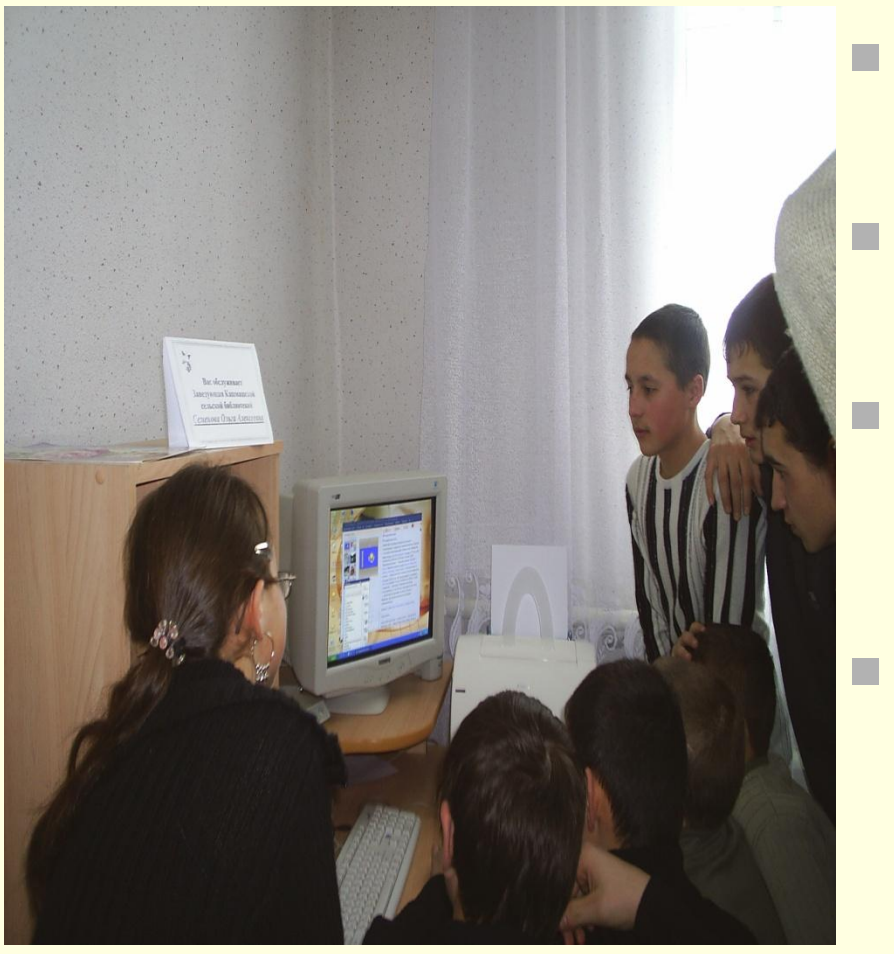

**Знакомство** 

## Основные работы

Основные операции с файлами и папками

**Стандартные** программы

## *3. (24.02.2010) Тема занятий: «Текстовый редактор Microsoft Word»*

- Ввод и редактирование текста
- Форматирование текста
- Оформление страниц
- Управление печатью
- Операция с таблицами

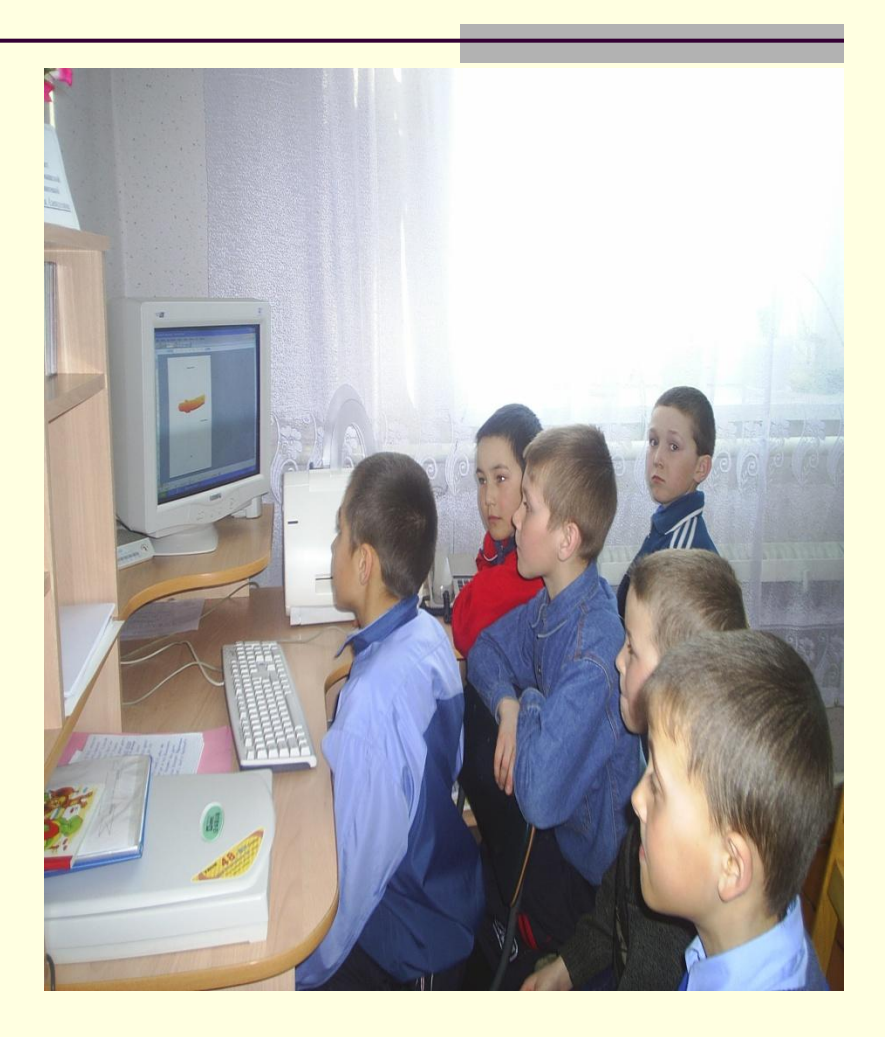

*4. (10.03.2010) Тема занятий: «Текстовый редактор Microsoft Word»*

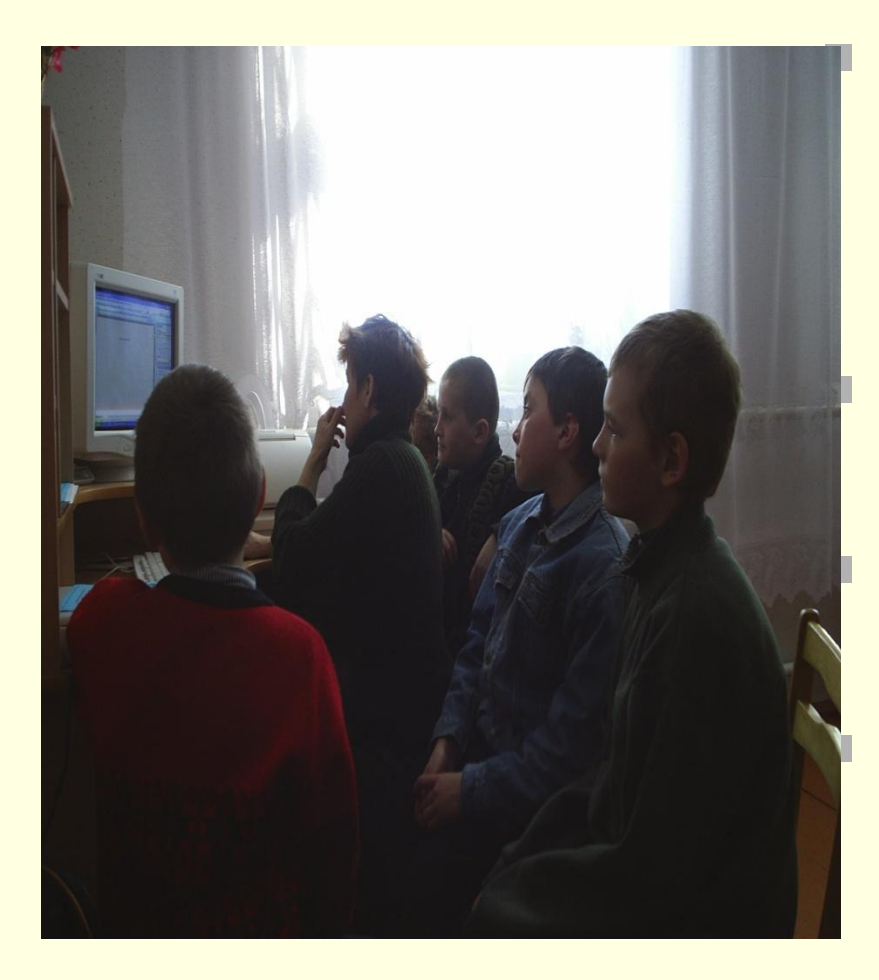

Сервис и дополнительные возможности

Операции с таблицами

Работа с графикой

Редактирование диаграмм

*5. (24.03.2010) Тема занятий: «Табличный процессор Excel»*

- Редактирование таблицы
- Форматирование таблицы
- **Печать**

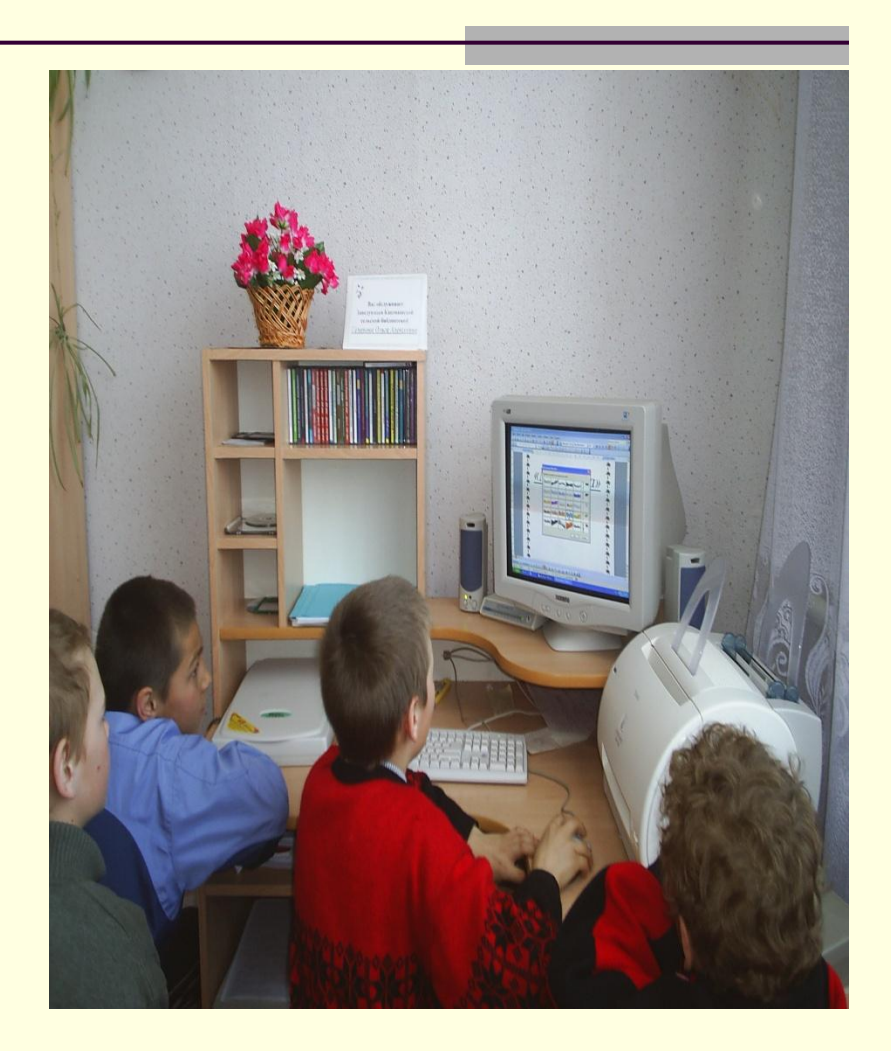

# *6. (07.04.2010) Тема занятий: «Основные работы в сети Internet»*

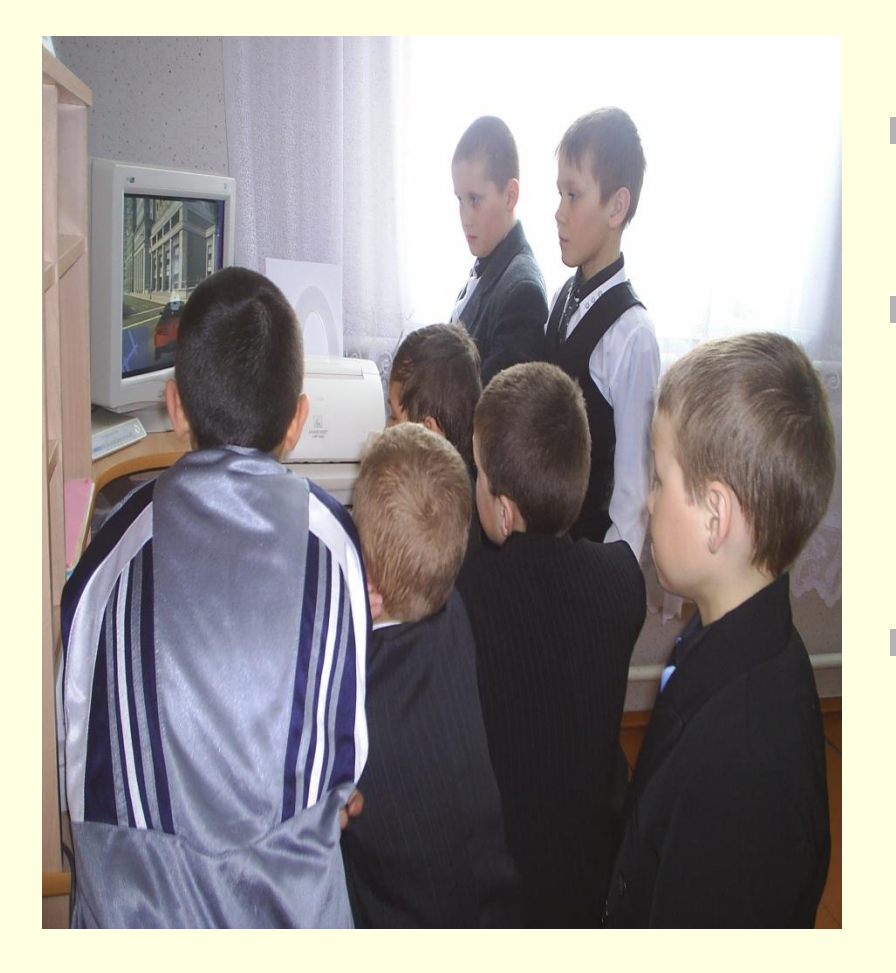

- **Знакомство**
- Методика поиска информации в сети Internet

## Электронная почта

# *7. (21.04.2010) Тема занятий: «Знакомство с программой создания презентаций Power Point»*

### **сканирование**

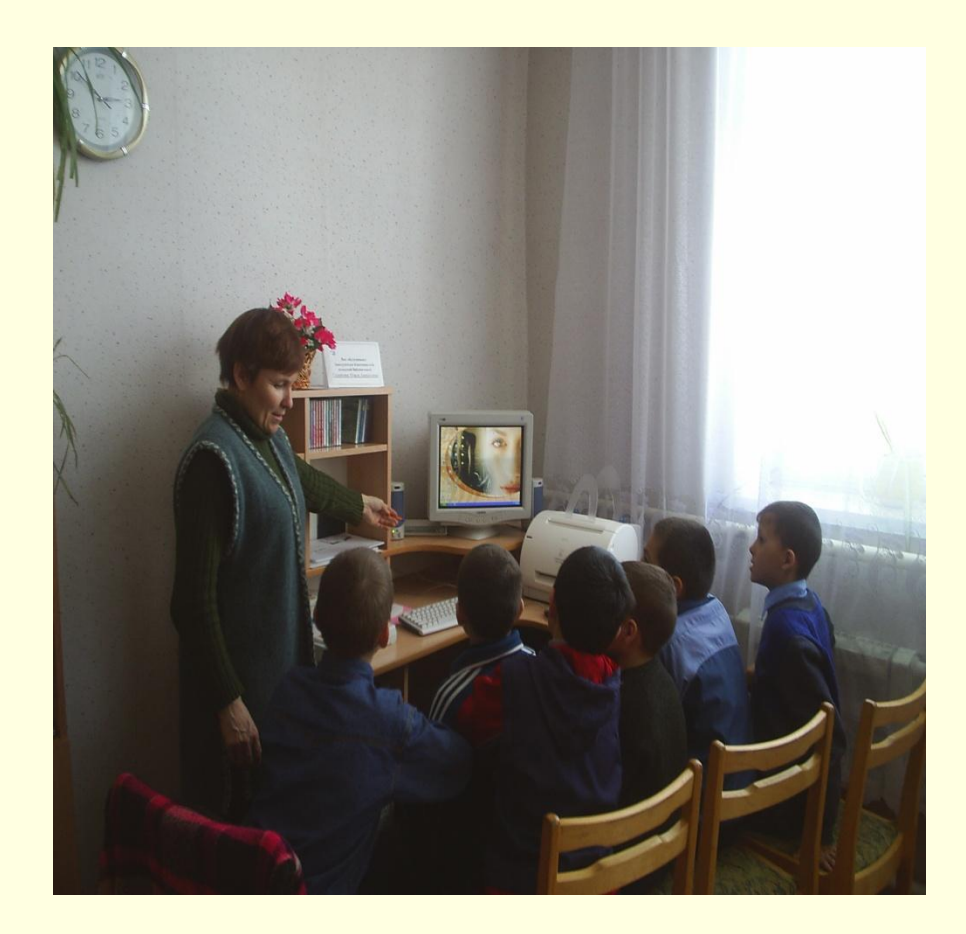

*8. (05.05.2010) Тема занятий: «Программа создания Power Point»*

- **Знакомство с Power Point**
- Первые шаги
- Работа со слайдами

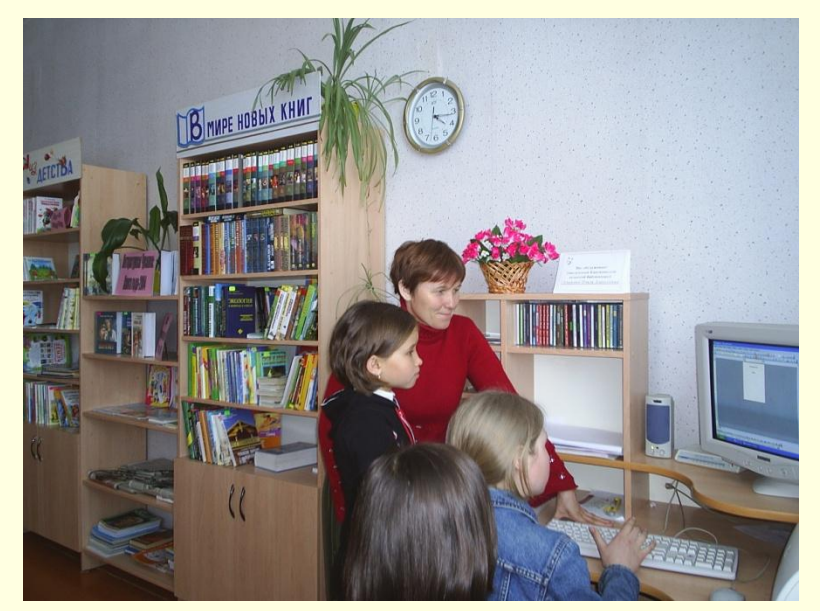